# Bits, Bytes, and Precision

- Bit: Smallest amount of information in a computer.
	- Binary: A bit holds either a 0 or 1.
	- Series of bits make up a number.
- Byte: 8 bits.
- Single precision variable: 4 bytes (32 bits)
	- Essentially 10 significant digits.
- Double precision variable: 8 bytes (64 bits)
	- Essentially19 significant digits

Example: Quality controlling hourly station reports on a local mesonet (25 stations)

- Read in temperatures and dew points from a file.
- Find the average temperature and dew point
- Print stations that have temperature and/or dew points greater than ±5 ºF from the mean, sorted so that stations with the largest deviation are printed first
- How do I accomplish this task?
- You could try and read and re-read the file over and over, but this is inefficient. What do you do?

#### FORTRAN 90: Arrays

Meteorology 2270

#### Data Structures

- Data structure to store and organize the collection of temperatures and dew points.
- Structure should allow data storage and retrieval.
- Data should be stored in main memory.
- 1-D array: Stores a fixed number of data values, all of the same type.

#### Variables vs. Arrays

exam\_score

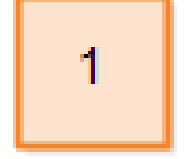

Array: Indexes 0 1 2  $3^{\circ}$ 4  $\overline{3}$  $\overline{8}$ 23 99 1 exam\_scores

# 1-D Arrays

- In FORTRAN 90, the type statement would look like:
	- REAL, DIMENSION(25) :: TEMP
	- REAL, DIMENSION(25) :: DEW
	- REAL, DIMENSION(25) :: TEMP, DEW
- Creates two arrays named TEMP and DEW consisting of 25 memory locations for each in which reals can be stored.

## Accessing an Array

- Two methods of accessing an array
- Use array-variable (TEMP, DEW) to refer to the entire array.
	- $-$  TEMP = 0
- Use a subscripting variable and an index to refer to an individual element
	- TEMP(5), DEW(6) is the 5<sup>th</sup> temperature and the 6<sup>th</sup> dew point.
	- Each subscript variable refers to a memory location.
- By default, FORTRAN indexing starts at 1 unless otherwise stated.
	- TEMP(1) is the first element, TEMP(2) is the second, etc.

#### Examples

- TEMP $(5) = 68$  $DEW(5) = 66$  $DEPRESSION(5) = TEMP(5) - DEW(5)$ PRINT \*, "Dew Point Depression = ", DEPRESSION(5)
- $READ(10,*)$  TEMP(N), DEW(N)
	- How might this be used?
- DO N=1, 25 READ(10,\*) TEMP(N), DEW(N) END DO
- Mean-time to failure program in book.

# Implied DO loops

- Can be used to simplify input and output – Useful, but does sacrifice readability.
- $\bullet$  (list-of-variables, control-var = init-value, limit, step)
- READ(10,\*) (TEMP(N), DEW(N), N=1,25) – This is equivalent to the loop on the previous slide.

#### Compile time and Allocatable Arrays

- What do we currently know?
- Size of arrays are fixed at compile time.
- Small dataset: wasted memory
- Large dataset: Too large to store and process correctly.

## Compile time arrays

- type, DIMENSION(I:u) :: list-of-array-names
- type :: list-of-array specifiers
	- array-name(l:u)
- FORTRAN does allow a subscript to be any integer value, positive, negative, or zero
	- Must not fall outside of the range specified.
- INTEGER, PARAMETER ::LowerLimit\_1= -1, UpperLimit\_1 = 3, & LowerLimit\_ $2 = 0$ , UpperLimit\_ $2 = 5$ INTEGER, DIMENSION(LowerLimit\_1 : UpperLimit\_1) :: Alpha REAL, DIMENSION(LowerLimit\_2 : UpperLimit\_2) :: Beta

#### Run-time or Allocatable arrays

- ALLOCATE attribute
	- REAL, DIMENSION(:), ALLOCATABLE :: list-of-array-names
	- REAL, DIMENSION(:), ALLOCATABLE :: A, B
- Later in program.....
	- ALLOCATE(list, STAT = status-variable)
	- List is a list of array specifications of the form array-name(l:u)
	- Status-variable is an integer variable that:
		- 0 is allocation of array is successful.
		- Non-zero if an error occurred
- Even later in the program
	- DEALLOCATE(list, STAT=status-variable)
	- Status-variable is identical to ALLOCATE statement except for deallocating the array.

#### Array Constants

- Arrays may be filled by a list of values enclosed between (/ and /)  $- A = (1, 2, 4, 6, 8, 10, 12, 14, 16, 18, 20)$
- This may be simplified with an implied do loop
	- $A = (/(2^N)$ , N = 1, 10)  $/$
	- $A = (1, 2, 4, (N, N = 6, 18, 2), 20)$
- How do we use this?
	- INTEGER, DIMENSION(10) :: A  $A = (1, 2, 4, 6, 8, 10, 12, 14, 16, 18, 20)$  $A = (/(2^N)$ , N = 1, 10)  $/$  $A = (7, 2, 4, (N, N = 6, 18, 2), 20)$
- Each of these are the same as:

$$
- DO N = 1, 10
$$
  

$$
A(N) = 2*N
$$
  

$$
END DO
$$

## Quick Digression: Modulus

- $MOD(A, P) = A INT(A/P) * P$
- Returns the remainder when A is divided by P.
- Examples
	- $-Z = MOD(9,3)$
	- $-Z = MOD(10,3)$
	- $Z = MOD(Hours\_into\_model\_run, 24)$
- Arguments can be integer or real.

#### Array Expressions

- Operators and functions normally applied to simple expressions may also be applied to arrays having the **same number of elements**.
	- Operations are carried out element by element.

```
• INTEGER, DIMENSION(4) :: A, B
   INTEGER, DIMENSION(0:3) :: C
   INTEGER, DIMENSION(6:9) :: D
   LOGICAL, DIMENSION(4) :: P
   A = (1, 2, 3, 4)B = (1, 5, 6, 7, 8)C = (1, 3, -5, 7)A = A + BD = 2 * ABS(C) + 1P = (C > 0). AND. (MOD(B,3) == 0)
```
- What are A, D, and P?
- $A = 6, 8, 10, 12$  $D = 3, 7, 11, 15$  $P =$  .false., .true., .false., .false.

## Array Assignment

- Array-variable = expression
- The value of expression assigned to an array variable must be either:
	- An array of the same size as the array variable, or
	- A simple value.
- In the second case, the value is broadcast to all members of the array.

### Array Sections and Subarrays

- Allows you to construct new arrays by selecting elements from another array
	- Array-name(subscript-triplet)
	- Array-name(vector-subscript)
- Subscript triplet: lower : upper : stride
	- If lower (upper) is omitted, the lower (upper) bound in the array declaration is used.
- INTEGER, DIMENSION(10) :: A INTEGER, DIMENSION(5) :: B, I A = (/ 11, 22, 33, 44, 55, 66, 77, 88, 99, 110 /)  $B = A(2:10:2)$
- What is B?

#### Array sections cont.: Vector-subscripts

- $A = (11, 22, 33, 44, 55, 66, 77, 88, 99, 110)$  $N = (76, 5, 3, 9, 17)$  $B = A(N)$
- Assigns to B the element locations from array A listed by N.
	- Values in N become indices.
	- $B = 66, 55, 33, 99, 11$
- $B = A((75, 3, 3, 4, 3)$ ?
- A(1 : 10 : 2) = (/  $N^{**}$ 2, N = 1, 5 /)?

## Subarrays cont.: Input/Output

- DO  $N = 1$ , NumTemps READ(10,\*) Temp(N) END DO
- $READ(10,*)$  (Temp(N),  $N = 1$ , NumTemps)
- READ(10, \*) Temp(1:NumTemps)
- PRINT \*, Temp(1:NumTemps)

#### WHERE construct

- Used to assign values to arrays depending on the value of a logical array expression
- WHERE (logical-array-expr) array-var = array-expr

```
….
ELSEWHERE 
   array-var = array-expr
END WHERE
```
- Logical expression is evaluated element by element.
- INTEGER, DIMENSION(5) :: A =  $($ / 0, 2, 5, 0, 10  $/$ REAL, DIMENSION(5) :: B

```
WHERE (A > 0)B = 1.0/ REAL(A)
ELSEWHERE
B = -1.0END WHERE
```
- What is B?
- $B = -1.0, 0.5, 0.2, -1.0, 0.1$

## Arrays as Arguments

- Several intrinsic functions exist for arrays
- ALLOCATED(A)
	- Returns true if memory has been allocated to the allocatable array A and false otherwise
- MAXVAL(A)
	- Returns the maximum value of A
- MINVAL(A)
	- Returns the minimum value of A
- MAXLOC(A)
	- Returns a one-dimensional array containing on element whose value is the position of the first occurrence of the maximum value in A.
	- MINLOC(A)
- DOT\_PRODUCT(A,B)
	- Returns the dot product of arrays A and B.
- SUM(A)
	- Returns the sum of the elements in A.
- PRODUCT(A)
	- Returns the product of the elements in A.
- SIZE(A)
	- Returns the number of elements in A.
- Others can be found in appendix A.

## Multi-Dimensional Arrays

- Many applications
	- Data naturally fits into a table.
		- Times series of temperature measurements from multiple stations.
	- Data is on a grid.
- Example: Hourly data from Flory MicroNet.
	- 50 stations reporting hourly output.
	- Construct table/form array to hold data.
- REAL, DIMENSION(24,50) :: Temperature

– Indices are arranged as (hour, station)

REAL, DIMENSION(1:24,1:50) :: Temperature

• Question: What is Temperature(12,12)?

#### Multi-Dimensional Arrays cont.

- This array only holds data for one day, what if I want multiple days?
- REAL, DIMENSION(365,24,50) :: Temperature – Indices are arranged as (day, hour, station).
- What is Temperature(180,12,20)?
- Temperature from the 20<sup>th</sup> station on the 180<sup>th</sup> day of year at the 12<sup>th</sup> hour.

#### Declarations – Compile time

- type, DIMENSION( $L_1: U_1, L_2: U_2, \ldots, L_k: U_k$ ) :: list
- type, list-of-array-specifiers
	- Number of dimensions, k, is called the "rank" of the array.
- REAL, DIMENSION(1:2,-1:3) :: Alpha REAL, DIMENSION(0:2,0:3,1:2) :: Beta
- List all of the valid references to each array?

#### Declarations - Allocatable

- type, DIMENSION(:, :, :, ..., :), ALLOCATABLE :: list
- REAL, DIMENSION (:, :, :), ALLOCATABLE :: Beta REAL, DIMENSION (:, :), ALLOCATABLE :: Alpha
- ALLOCATE(Beta(0:2,0:3,1:2), Alpha(1:2,-1:3), & STAT = AllocateStatus)
- Example: Table of temperatures.

# Sorting and Searching

- Section 8.4
- Sorting: Arranging items in a list so that they are in ascending or descending order.
	- Selection sort, quick sort, bubble sort
- Searching: Finding a specified item and retrieving information associated with that item.
	- Linear search, binary search

#### Selection Sort

- Traverse the list, or part of the list, several times, each time selecting one item to be correctly positioned.
- Method (ascending order):
	- 1. Find smallest item and move it to the first position by exchanging it with that number.
	- 2. Scan the rest of the list starting from position #2 and repeat.
	- 3. Continue in this manner until the list is sorted.
		- 1. 3<sup>rd</sup> element in the list to the end of the list, etc.
- Let's practice.

# Quick Sort (Recursive sorting)

- More efficient than a selection sort.
- One of the fastest sorting methods.
- Method:
	- Select pivot element (typically first element).
	- Perform exchanges so that all elements on left of pivot are less than the pivot and all elements on the right are greater than the pivot.
		- Correctly positions the pivot element.
		- Divides the list into two sub-lists.
	- Sort sub-lists independently in the same way.
		- Divide and conquer approach.
- 50, 30, 20, 80, 90, 70, 95, 85, 10, 15, 75, 25

# Searching

- Linear Search
	- Begin with first item in list and search sequentially until desired item is found or end of list is reached.
- Binary Search
	- If a list has been sorted, a binary search can be used more efficiently.
	- Method
		- Examine middle element in the list. Is it the desired element?
		- If not, determine if desired item in the first or second half of list.
		- Search that half of the list using the same approach.